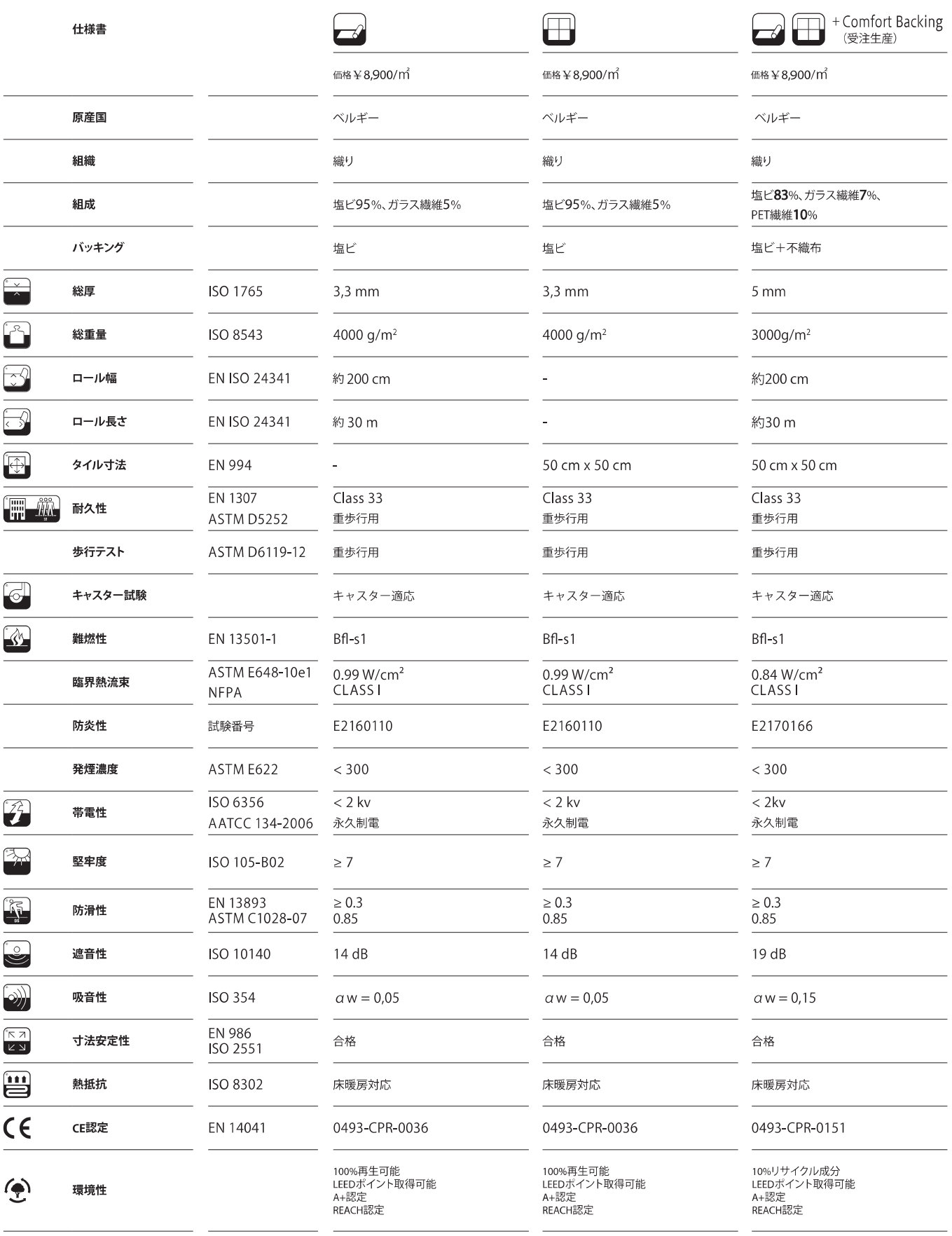

\* 2tec2製品はCDPH SM 1.1. section 01350 (FLOOR SCORE) requirementに準じています。<br>\* 2tec2®はLe Tissage d'Arcadeが権限を有する登録商標です。

施工上の注意<br>- 施工の注意<br>- 他に及び使用上の注意点については、別途施工マニュアルをご参照ください。<br>- こつクリート系下地の場合、湿気、火分率、5%以上が自安)があると塩に細菌中に含まれる可塑剤が分解して、コクリート系下地の場合、湿気、火分率、5%以上が高い場合は、充分乾燥させてください。<br>- 異奥(アルコール系)が発生することがあります。水分率が高い場合は、充分乾燥させてください。<br>- 生産ロットにより色が多少異なる場合がありま

発売元<br>株式会社スミノエ<br>〒550-0013大阪市西区新町2-4-2 なにわ筋SIAビル6F<br>コントラクト事業部・商品部<br>電話番号 06 (6537) 6301<br>www.suminoe.jp/interior